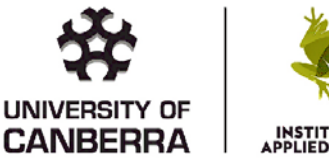

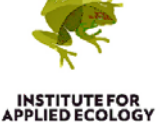

# REPORT

# Assessment of Putative Natural Hybridization between the Freshwater Turtles *Chelodina colliei* and *C. steindachneri* in Western Australia

Report prepared for Dr Colin Johnson, Biodiversity Conservation Project Manager (Invasive Species), Central Regional TAFE, Batavia Coast Maritime Institute, Separation Point WA 6530

6-Jan-2019

T +61 (0)418866741 E arthur.georges@canberra.edu.au W georges@biomatix.org

**Institute for Applied Ecology** University of Canberra

Locked Bag 1 ACT 2601 Australia

Australian Government Higher Education<br>Registered Provider Number<br>(CRICOS) #00212K

**Wildlife Genetics Laboratory** PUTTING GENOMICS TO WORK IN NATURAL RESOURCE MANAGEMENT

#### **Copies of this report is available from:**

Wildlife Genetics Laboratory The Institute for Applied Ecology University of Canberra ACT 2601 Australia

Copyright @ 2019 Colin Johnsone

All rights reserved. No part of this publication may be reproduced, stored in a retrieval system, or transmitted, in any form or by any means, including electronic, mechanical, photographic, or magnetic, without the prior written permission of the author.

# Assessment of Putative Natural Hybridization between the Freshwater Turtles *Chelodina colliei* and *C. steindachneri* in Western Australia

# **Brief**

Specimens obtained in Western Australia of *Chelodina colliei* and *Chelodina steindachner*i indicated the possibility of hybridization where the two come into contact. The brief was to use SNP markers to identify any hybridization and introgression between the two species.

### **Methods**

Specimens obtained from Batavia Coast Maritime Institute were combined with those already in the wildlife tissue collection at the University of Canberra.

#### *SNP Genotyping*

DNA was extracted, sequenced and informative SNP markers were identified by Diversity Arrays Technologies (DArT Pty Ltd, Canberra, Australia, www.diversityarrays.com) (Kilian *et al.* 2012). Briefly, sequencing for SNP genotyping was done using a combination of complexity reduction using restriction enzymes, implicit fragment size selection and next generation sequencing (Kilian *et al.* 2012). The restriction enzyme combination of PstI (recognition sequence 5′‐CTGCA|G‐3′) and SphI (5'‐GCATG|C‐3') was selected for the complexity reduction via double digestion. Sequences were processed using proprietary DArT analytical pipelines (Kilian *et al.* 2012) to yield SNP markers polymorphic within the set of samples. Calling quality was assured by high average read depth per locus (mean *ca* 34.5x, after filtering). In addition, approximately one third of samples were processed twice from DNA to allelic calls as technical replicates. Scoring consistency (repeatability) was used as the main selection criteria for high quality/low error rate markers.

The dataset obtained from DArT Pty Ltd contained the SNP genotypes and various associated metadata of which CloneID (unique identity of the sequence tag for a locus), repAvg (proportion of technical replicate assay pairs for which the marker score is identical), avgPIC (polymorphism information content averaged over the reference and alternate SNPs), SnpPosition (position in the sequence tag at which the defined SNP variant base occurs), and CallRate (the frequency with which a locus could be called for a SNP) were used in additional filtering and analyses.

#### *Additional SNP Filtering*

The SNP data and associated locus metadata were read into a genlight object ({adegenet}, Jombart 2008) to facilitate processing with package dartR 1.1.6 (Gruber et al. 2018). Only loci with repeatability (repAvg) of 1.0 and no missing values (CallRate) were chosen for subsequent analysis. Because of the high read depth, most "missing data" are not being called during genotyping because of a mutation at one or both of the restriction enzyme recognition sites. Individual GK\_K‐ 4[ChsteYarrYarra] was removed from the analysis because it had a call rate less than 60%. Loci were filtered if the read depth (rdepth) did not fall in the range 8-60x. Finally, we filtered out secondary SNPs where they occurred in a single sequenced tag, retaining only one SNP at random. Any monomorphic loci arising as a result of the removal of individuals or populations were also deleted. Given the low within-population sample sizes ( $n < 10$ ), we did not filter loci for departures from

Hardy‐Weinberg Equilibrium (HWE) or Linkage Disequilibrium. The data remaining after this additional filtering are regarded as highly reliable and were used in our data analyses.

## *Visualization*

Genetic similarity of individuals and populations was visualized using ordination (Principal Coordinates Analysis or PCoA, Gower 1966). A scree plot of eigenvalues (Cattell 1966) provided an indication of the number of informative axes to examine, taken in the context of the average percentage variation explained by the original variables.

### *Hybridization*

Evidence of hybridization and introgression between species was initially qualitatively assessed by examining the relationships among individuals, identified to population, in PCoA plots. Contemporary admixture was evident as individuals occupying intermediate positions between clearly divergent aggregations of populations. Suspected instances of contemporary admixture of individuals were then assessed using NewHybrids (Anderson & Thompson, 2002). NewHybrids is limited to ca 200 loci. A set of 200 loci were selected at random from loci that were fixed and different when comparing two nominated parental populations. NewHybrids was run with default parameter settings, the Jeffreys Prior for θ, and 10,000 sweeps. F1 hybrids were confirmed by manually examining genotypes at loci that were fixed and different between the two parental populations – F1 status is confirmed by heterozygosity at those loci.

#### **Results**

A total of 99,720 polymorphic SNP loci were scored for 79 individuals of the *Chelodina colliei* from 9 waterbodies of southwestern Western Australia, and 5 individuals from two waterbodies for *C. steindachneri* from two waterbodies. After filtering, the dataset comprised 1,175 loci scored for the 79 individuals of *C. colliei*, and 4 individuals of *C. steindachneri* from two waterbodies.

Preliminary examination of the data using Principal Coordinates Analysis (PCoA) gave a strong indication of some level of admixture between the two species.

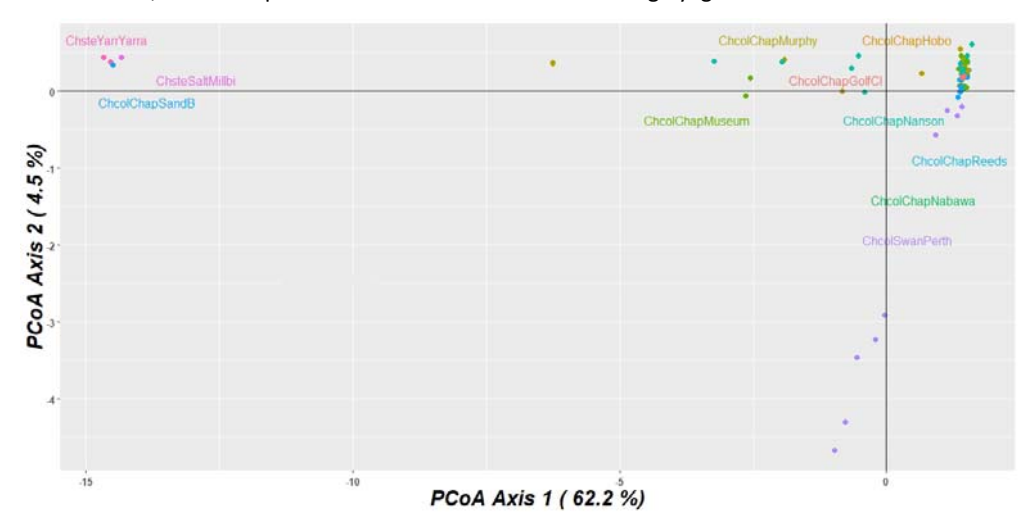

**Figure 1.** A principal coordinates analysis summarizing the genetic relationships among individuals of *Chelodina colliei* and *C. steindachneri*. Not that Axis 2 represents only 4.5% of variation, and so dispersion in that direction should be largely ignored.

Parental populations were allocated for *Chelodina colliei* ("ChcolSwanPerth") and *C. steindachneri* ("ChsteSaltMillbi","ChsteYarrYarra") as the basis for identifying putative hybrids and introgressed individuals using New Hybrids.

*steindachneri*. The body of the table contains posterior probabilities of assignment to bins corresponding to the two parental populations, F1 hybrids and associated backcrosses to the parentals, and F2 hybrids. Sample sizes are given in column headed N. Population Chstei Chcol F1 F2 back2Chstei back2Chcol **N** ChsteYarrYarra 1 00000 **2**

**Table 1.** Results of the New Hybrids analysis applied to populations of *Chelodina colliei* and *C.* 

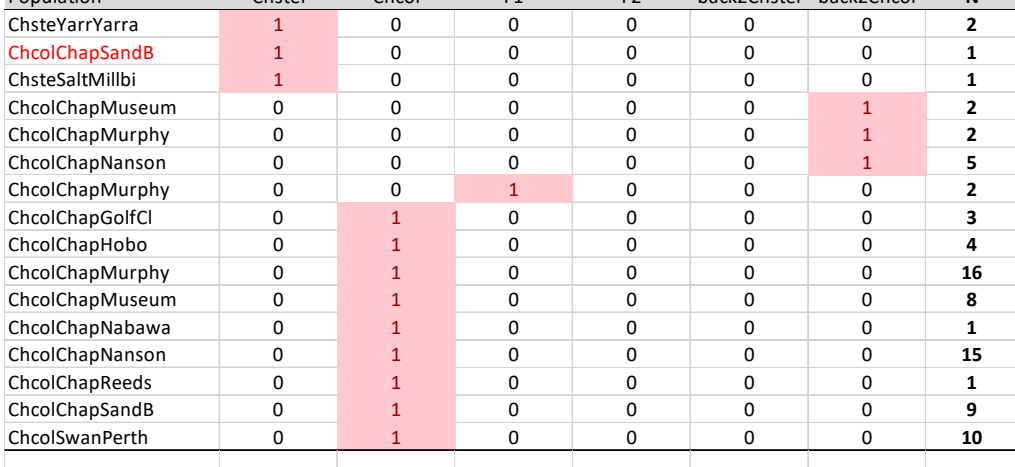

Two putative F1 hybrids were identified at location ChapMurphy, together with a further two individuals with profiles consistent with being backcrosses between F1 individuals and *Chelodina colliei*. A further five individuals from ChapNanson and two individuals from ChapMuseum had such backcross profiles.

The profiles of the two putative hybrids were compared to those of the parentals for loci that were fixed and different for the parentals. The theoretical expectation for the putative hybrids is that they will be homozygous for all loci that show fixed differences between the parentals. However, there is an error rate associated with fixed differences (see Georges *et al.* 2018), so a small number of homozygous loci for the F1 individuals is tolerable. There were 11 such homozygous loci for the reference allele, and one for the alternate allele, out of 254 loci scored for the two F1 individuals. This was considered an acceptable error rate.

One specimen identified as *Chelodina colliei* (S02 from ChapSandB) had a profile consistent with it being *Chelodina steindachneri*. The identity of the specimen and/sample should be confirmed.

# **References**

- Cattell, R. B. (1966). The scree test for the number of factors. *Multivariate Behavioral Research* **1**, 245–276.
- Georges, A., Gruber, B., Pauly, G. . B., White, D., Adams, M., Young, M., Kilian, A., Zhang, X., Shaffer, H. B., and Unmack, P. J. (2018). Genome-wide SNP markers breathe new life into phylogeography and species delimitation for the problematic shortnecked turtles (Chelidae: *Emydura*) of eastern Australia. *Molecular Ecology* **27**, 5195–5213.
- Gower, J. C. (1966). Some distance properties of latent root and vector methods used in multivariate analysis. *Biometrika* **53**, 325–338.
- Gruber, B., Unmack, P. J., Berry, O. F., and Georges, A. (2018). dartR: An R package to facilitate analysis of SNP data generated from reduced representation genome sequencing. *Molecular Ecology Resources* **18**, 691–699.
- Jombart, T. (2008). adegenet: a R package for the multivariate analysis of genetic markers. *Bioinformatics* **24**, 1403–1405.
- Kilian, A., Wenzl, P., Huttner, E., Carling, J., Xia, L., Blois, H., Caig, V., Heller-Uszynska, K., Jaccoud, D., Hopper, C., Aschenbrenner-Kilian, M., Evers, M., Peng, K., Cayla, C., Hok, P., and Uszynski, G. (2012). Diversity arrays technology: a generic genome profiling technology on open platforms. *Methods in Molecular Biology* **888**, 67– 89.

#### **Appendix A R script used to generate the results**

```
rm(list=ls())<br># install pac
                       .<br>kages("dartR")
   library(dartR)

# Set working directory 
 setwd("C:/workspace/R_analysis/R_chelodina") 

# DATA PREPARATION -- SKIP THIS, GO TO STEP WHERE YOU LOAD Chelodina_stein.gl 

# Read data into adegenet genlight format 
gl <- gl.read.dart.2row(datafile="Report_DFwt15-1827_plus_SNP_2row.csv", topskip=5, nmetavar=26, nas="-",<br>ind.metavafile="Chelodina_metadata.csv" )<br>gl <- gl.recode.ind(gl,ind.recode="Chelodina_ind_recode.csv",mono.rm=TRUE,
   nInd(gl) 
   nLoc(gl) 
   nPop(gl) 
   table(pop(gl)) 
    # 934 individuals 
 # 189816 loci 
 # 220 Pop Levels 
   saveRDS(gl,file="Chelodina.gl") 
    # Steindachneri--colliei 
       # START HERE 
 gl <- readRDS("Chelodina.gl") 
 # Select relevant populations 
ch.ste.coll <- gl.keep.pop(gl, pop.list=c(<br>"ChcolChapSolfCl","ChcolChapHiob","ChcolChapMurphy","ChcolChapMuseum","ChcolChapNabawa",<br>"ChcolChapNanson","ChcolChapReeds","ChcolChapSandB","ChcolSwanPerth","ChsteSaltMillbi",<br>"C
 # Interrogate resultant gl 
 nInd(ch.ste.coll) 
          nLoc(ch.ste.coll) 
          nPop(ch.ste.coll) 
 table(pop(ch.ste.coll)) 
 # Apply relevant filters (after checking with corresponding report functions)
 gl2 <- gl.filter.callrate(ch.ste.coll,threshold=1,v=3) 
 gl2 <- gl.filter.repavg(gl2,t=0.1, v=3) 
gl2 <- gl.filter.secondaries(gl2,v=3)<br>gl2 <- utils.recalc.rdepth(gl2)<br>gl2 <- utils.recalc.rdepth(x=gl2,upper = 60,lower = 4,v = 3)
       # Interrogate resultant gl 
         nInd(gl2) 
 nLoc(gl2) 
 nPop(gl2) 
table(pop(gl2))<br># Save the gl<br>gl.stei.coll <- gl2<br>saveRDS(gl.stei.coll,file="Chelodina_stein_coll.Rdata")<br>write.csv(gl.stei.coll,file="Chelodina_stein_coll.csv")
# ANALYSIS 
          gl.stei.coll <- readRDS("Chelodina_stein_coll.Rdata") 
         Bit of tidying up
 gl.stei.coll <- gl.drop.ind(gl.stei.coll,"GK_K-4") # Abberant individual? 
 gl.stei.coll <- gl.drop.ind(gl.stei.coll,"ATP503") # Abberant individual? 
       # Principal Coordinates Analysis 
          pcoa <- gl.pcoa(gl.stei.coll,nfactors=5) 
          gl.pcoa.scree((pcoa)) 
          gl.pcoa.plot(pcoa,gl.stei.coll) 
 gl.pcoa.plot(pcoa,gl.stei.coll,labels="interactive") 
 library(plotly) 
ggplotly()<br>
# New Hybrids Analysis<br>
# Set the parentals<br>
p0 <- c("ChsteSaltMillbi","ChsteYarrYarra")<br>
p1 <- "ChcolSwanPerth"
          # Run New Hybrids 
             setwd("C:/workspace/R_analysis/R_chelodina") 
             nhy <- gl.nhybrids(gl=gl.stei.coll, nhyb.directory = "C:/workspace/R/NewHybsPC", method="random", p0=p0, p1=p1, 
BurnIn = 10000, sweeps = 10000, outpath=getwd(), outfile="deleteme.txt") 
 # Separate out the F1's and parentals for a check on error rate (F1 should be het for all loci, assuming no error rate 
on fixed differences -- but samples are small)<br>
nhy2 <- gl.keep.ind(nhy,c("MY04","MY05", "ATP501","ATP502",<br>
"UC_0238","UC_0227","UC_0228","UC_0230","UC_0231"),mono.rm=FALSE)<br>
# Convert to a matrix and invert
         tmat <- t(as.matrix(nhy2))<br># Tally homozygous ref, hete
                                ous ref, heterozygotes and homozygous alternate for the F1s (the homozygotes should be zero,
            theoretically) 
table(c(tmat[,"MY04"],tmat[,"MY05"]))<br>| Calculate the false Error rate<br>|table(c(tmat[,"MY04"],tmat[,"MY05"]))[1]+table(c(tmat[,"MY04"],tmat[,"MY05"]))[3])*100/<br>| sum(table(c(tmat[,"MY04"],tmat[,"MY05"]))
 # There are 11 homozygotes ref and 1 homozygote alternate, total 12 = 4.7%, regarded within the acceptable error rate 
for fixed differences. 
          # Output the scores 
               write.csv(t(as.matrix(nhy2)),file="ch_stei_coll_loci.csv")
```
**# HOUSEKEEPING** 

| id               |                 | Chste          | Chcol          | F <sub>1</sub> | F <sub>2</sub> |   | F1xChste F1xChcoll |
|------------------|-----------------|----------------|----------------|----------------|----------------|---|--------------------|
|                  | pop             |                |                |                |                |   |                    |
| ATP502           | ChsteYarrYarra  | 1              | 0              | 0              | 0              | 0 | 0                  |
| ATP501           | ChsteYarrYarra  | 1              | 0              | 0              | 0              | 0 | 0                  |
| <b>UC 0238</b>   | ChsteSaltMillbi | $\overline{1}$ | 0              | 0              | 0              | 0 | 0                  |
| S02              | ChcolChapSandB  | 1              | 0              | 0              | 0              | 0 | 0                  |
| MY02             | ChcolChapMurphy | 0              | 0              | 0              | 0              | 0 | 1                  |
| NH17             |                 |                |                |                |                |   |                    |
|                  | ChcolChapNanson | 0              | 0              | 0              | 0              | 0 | 1                  |
| M07              | ChcolChapMuseum | 0              | 0              | 0              | 0              | 0 | $\overline{1}$     |
| M08              | ChcolChapMuseum | 0              | 0              | 0              | 0              | 0 | $\overline{1}$     |
| NH11             | ChcolChapNanson | 0              | 0              | 0              | 0              | 0 | $\mathbf{1}$       |
| <b>NH19</b>      | ChcolChapNanson | 0              | 0              | 0              | 0              | 0 | 1                  |
| NH <sub>05</sub> | ChcolChapNanson | 0              | 0              | 0              | 0              | 0 | 1                  |
|                  |                 | 0              | 0              | 0              | 0              | 0 | 1                  |
| <b>NH13</b>      | ChcolChapNanson |                |                |                |                |   |                    |
| <b>MY07</b>      | ChcolChapMurphy | 0              | 0              | 0              | 0              | 0 | 1                  |
| MY04             | ChcolChapMurphy | 0              | 0              | $\overline{1}$ | 0              | 0 | 0                  |
| MY05             | ChcolChapMurphy | 0              | 0              | $\mathbf{1}$   | 0              | 0 | 0                  |
| UC_0755          | ChcolSwanPerth  | 0              | $\overline{1}$ | 0              | 0              | 0 | 0                  |
| UC_0228          | ChcolSwanPerth  | 0              | $\overline{1}$ | 0              | 0              | 0 | 0                  |
| UC_0754          | ChcolSwanPerth  | 0              | $\overline{1}$ | 0              | 0              | 0 | 0                  |
|                  |                 |                |                |                |                |   |                    |
| UC 0227          | ChcolSwanPerth  | 0              | $\overline{1}$ | 0              | 0              | 0 | 0                  |
| UC_0751          | ChcolSwanPerth  | 0              | $\overline{1}$ | 0              | 0              | 0 | 0                  |
| <b>UC 0398</b>   | ChcolSwanPerth  | 0              | $\overline{1}$ | 0              | 0              | 0 | 0                  |
| UC 0394          | ChcolSwanPerth  | 0              | 1              | 0              | 0              | 0 | 0                  |
| UC_0389          | ChcolSwanPerth  | 0              | $\overline{1}$ | 0              | 0              | 0 | 0                  |
| UC_0231          | ChcolSwanPerth  | 0              | $\overline{1}$ | 0              | 0              | 0 | 0                  |
|                  |                 | 0              | $\overline{1}$ |                |                | 0 | 0                  |
| UC 0230          | ChcolSwanPerth  |                |                | 0              | 0              |   |                    |
| MY01             | ChcolChapMurphy | 0              | $\overline{1}$ | 0              | 0              | 0 | 0                  |
| MY09             | ChcolChapMurphy | 0              | $\overline{1}$ | 0              | 0              | 0 | 0                  |
| MY17             | ChcolChapMurphy | 0              | $\overline{1}$ | 0              | 0              | 0 | 0                  |
| M05              | ChcolChapMuseum | 0              | $\overline{1}$ | 0              | 0              | 0 | 0                  |
| CO <sub>4</sub>  | ChcolChapSandB  | 0              | $\overline{1}$ | 0              | 0              | 0 | 0                  |
| CHGC46           | ChcolChapGolfCl | 0              | $\overline{1}$ | 0              | 0              | 0 | 0                  |
|                  |                 |                |                |                |                |   |                    |
| NY01             | ChcolChapNabawa | 0              | 1              | 0              | 0              | 0 | 0                  |
| <b>NH08</b>      | ChcolChapNanson | 0              | 1              | 0              | 0              | 0 | 0                  |
| NH16             | ChcolChapNanson | 0              | $\overline{1}$ | 0              | 0              | 0 | 0                  |
| MY10             | ChcolChapMurphy | 0              | $\overline{1}$ | 0              | 0              | 0 | 0                  |
| MY18             | ChcolChapMurphy | 0              | 1              | 0              | 0              | 0 | 0                  |
| M06              | ChcolChapMuseum | 0              | $\overline{1}$ | 0              | 0              | 0 | 0                  |
|                  |                 |                |                |                |                |   |                    |
| C <sub>05</sub>  | ChcolChapSandB  | 0              | $\overline{1}$ | 0              | 0              | 0 | 0                  |
| CHHL39           | ChcolChapHobo   | 0              | $\overline{1}$ | 0              | 0              | 0 | 0                  |
| NH <sub>01</sub> | ChcolChapNanson | 0              | $\overline{1}$ | 0              | 0              | 0 | 0                  |
| <b>NH09</b>      | ChcolChapNanson | 0              | 1              | 0              | 0              | 0 | 0                  |
| MY03             | ChcolChapMurphy | 0              | $\overline{1}$ | 0              | 0              | 0 | 0                  |
| MY11             | ChcolChapMurphy | 0              | $\overline{1}$ | 0              | 0              | 0 | 0                  |
|                  |                 |                |                |                |                |   |                    |
| MY19             | ChcolChapMurphy | 0              | 1              | 0              | 0              | 0 | 0                  |
| C <sub>02</sub>  | ChcolChapSandB  | 0              | 1              | 0              | 0              | 0 | 0                  |
| CHHL40           | ChcolChapHobo   | 0              | $\overline{1}$ | 0              | 0              | 0 | 0                  |
| NH <sub>02</sub> | ChcolChapNanson | 0              | $\overline{1}$ | 0              | 0              | 0 | 0                  |
| NH10             | ChcolChapNanson | 0              | $\overline{1}$ | 0              | 0              | 0 | 0                  |
| <b>NH18</b>      | ChcolChapNanson | 0              | $\overline{1}$ | 0              | 0              | 0 | 0                  |
| MY12             | ChcolChapMurphy | 0              | $\overline{1}$ | 0              | 0              | 0 | 0                  |
|                  |                 |                |                |                |                |   |                    |
| MY20             | ChcolChapMurphy | 0              | $\overline{1}$ | 0              | 0              | 0 | 0                  |
| CHCO37           | ChcolChapSandB  | 0              | $\overline{1}$ | 0              | 0              | 0 | 0                  |
| CHHL41           | ChcolChapHobo   | 0              | 1              | 0              | 0              | 0 | 0                  |
| NH <sub>03</sub> | ChcolChapNanson | 0              | $\overline{1}$ | 0              | 0              | 0 | 0                  |
| MY13             | ChcolChapMurphy | 0              | $\overline{1}$ | 0              | 0              | 0 | 0                  |
| M01              | ChcolChapMuseum | 0              | 1              | 0              | 0              | 0 | 0                  |
|                  |                 |                |                |                |                |   |                    |
| M09              | ChcolChapMuseum | 0              | $\overline{1}$ | 0              | 0              | 0 | 0                  |
| CHCO38           | ChcolChapSandB  | 0              | $\overline{1}$ | 0              | 0              | 0 | 0                  |
| CHHL42           | ChcolChapHobo   | 0              | $\overline{1}$ | 0              | 0              | 0 | 0                  |
| NH <sub>04</sub> | ChcolChapNanson | $\Omega$       | 1              | 0              | 0              | O | $\Omega$           |
| <b>NH12</b>      | ChcolChapNanson | 0              | $\mathbf{1}$   | 0              | 0              | 0 | 0                  |
| <b>NH20</b>      | ChcolChapNanson | 0              | $\mathbf{1}$   | 0              | 0              | 0 | 0                  |
| MY06             | ChcolChapMurphy | 0              | 1              | 0              | 0              | 0 | 0                  |
|                  |                 |                |                |                |                |   |                    |
| MY14             | ChcolChapMurphy | 0              | 1              | 0              | 0              | 0 | 0                  |
| M02              | ChcolChapMuseum | 0              | 1              | 0              | 0              | 0 | 0                  |
| M10              | ChcolChapMuseum | 0              | 1              | 0              | 0              | 0 | 0                  |
| CHCO36           | ChcolChapSandB  | 0              | 1              | 0              | 0              | 0 | 0                  |
| CHBR43           | ChcolChapReeds  | 0              | 1              | 0              | 0              | 0 | 0                  |
| MY15             | ChcolChapMurphy | 0              | 1              | 0              | 0              | 0 | 0                  |
| M03              | ChcolChapMuseum | 0              | $\mathbf{1}$   | 0              | 0              | 0 | 0                  |
|                  |                 |                |                |                |                |   |                    |
| CO1              | ChcolChapSandB  | 0              | $\mathbf{1}$   | 0              | 0              | 0 | 0                  |
| CHGC44           | ChcolChapGolfCl | 0              | $\overline{1}$ | 0              | 0              | 0 | 0                  |
| S01              | ChcolChapSandB  | 0              | $\overline{1}$ | 0              | 0              | 0 | 0                  |
| NH06             | ChcolChapNanson | 0              | 1              | 0              | 0              | 0 | 0                  |
| NH14             | ChcolChapNanson | 0              | 1              | 0              | 0              | 0 | 0                  |
| MY08             | ChcolChapMurphy | 0              | 1              | 0              | 0              | 0 | 0                  |
|                  |                 |                |                |                |                |   |                    |
| MY16             | ChcolChapMurphy | 0              | $\overline{1}$ | 0              | 0              | 0 | 0                  |
| M04              | ChcolChapMuseum | 0              | 1              | 0              | 0              | 0 | 0                  |
| C <sub>03</sub>  | ChcolChapSandB  | 0              | 1              | 0              | 0              | 0 | 0                  |
| CHGC45           | ChcolChapGolfCl | 0              | 1              | 0              | 0              | 0 | 0                  |
| <b>NH07</b>      | ChcolChapNanson | 0              | $\overline{1}$ | 0              | 0              | 0 | 0                  |
| NH15             | ChcolChapNanson | 0              | 1              | 0              | 0              | 0 | 0                  |

**Appendix B Full Results of the New Hybrids Analysis** 

**Appendix C Sample genotypes used for ascertaining F1 hybrid status for MY04 and MY05** 

| Locus                                                                                                    | <b>UC</b><br>0228                | Chelodina colliei<br>U         |                                | 0230                             | Chelodina steindachneri<br>ATP502 | ATP501<br>UC                   | 0238                             | F1 Hybrids<br>MYO:<br>MY04     |  |
|----------------------------------------------------------------------------------------------------|----------------------------------|--------------------------------|--------------------------------|----------------------------------|-----------------------------------|--------------------------------|----------------------------------|--------------------------------|--|
| 6612280 22-A/G                                                                                                    | o                                | o                              | o                              | o                                |                                   | $\overline{2}$                 | 2                                | 1                              |  |
| 31650684 63-A/G<br>31633021 29-T/A                                                                                                    | 0<br>o                           | $\circ$<br>o                   | $\mathbf 0$<br>0               | $\circ$<br>o                     | 2<br>2                            | 2<br>2                         | $\overline{2}$<br>$\overline{2}$ | ٥<br>$\mathbf{1}$              |  |
| 6612107 8-C/A                                                                                                    | o                                | o                              | o                              | o                                | 2                                 | 2                              | 2                                | $\mathbf{1}$                   |  |
| 15957734 34-C/G<br>4137453 67-C/T                                                                                                    | o<br>o                           | o<br>o                         | o<br>o                         | o<br>o                           | 2<br>2                            | 2<br>2                         | $\overline{2}$<br>$\overline{2}$ | 1<br>1                         |  |
| 6625850 50-T/G                                                                                                    | 0                                | $\circ$                        | $\mathbf 0$                    | o                                | $\overline{2}$                    | $\overline{2}$                 | $\overline{2}$                   | ٥                              |  |
| 20131346 13-C/A                                                                                                    | 2                                | 2                              | 2                              | 2                                | o                                 | O                              | o                                | $\mathbf{1}$                   |  |
| 20243850 38-T/G<br>20136918 36-C/G                                                                                                    | 2<br>2                           | 2<br>$\overline{2}$            | 2<br>2                         | $\overline{2}$<br>$\overline{2}$ | o<br>o                            | o<br>o                         | $\circ$<br>$\circ$               | $\mathbf{1}$<br>1              |  |
| 6232365   13-G/A                                                                                                    | o                                | o                              | O                              | o                                | 2                                 | 2                              | $\overline{2}$                   | 1                              |  |
| 6617022   15-T/C                                                                                                    | 0                                | $\circ$<br>o                   | $\mathbf 0$                    | o                                | 2<br>2                            | 2<br>2                         | $\overline{2}$<br>$\overline{2}$ | ٥<br>$\mathbf{1}$              |  |
| 6629565   8-C/G<br>19263605   20-C/T                                                                                                    | 0<br>o                           | o                              | 0<br>o                         | O<br>o                           | 2                                 | 2                              | 2                                | $\mathbf{1}$                   |  |
| 31591367 38-A/G                                                                                                    | o                                | o                              | o                              | o                                | 2                                 | 2                              | $\overline{2}$                   | $\mathbf{1}$                   |  |
| 4164249   5-T/C<br>6620715 22-T/C                                                                                                    | o<br>0                           | o<br>$\circ$                   | o<br>$\mathbf 0$               | o<br>o                           | 2<br>2                            | 2<br>2                         | $\overline{2}$<br>$\overline{2}$ | 1<br>1                         |  |
| 20239573   6-G/A                                                                                                    | 0                                | o                              | 0                              | o                                | 2                                 | 2                              | $\overline{2}$                   | $\mathbf{1}$                   |  |
| 4149994   15-G/A                                                                                                    | O<br>2                           | o<br>2                         | o<br>2                         | O<br>$\overline{2}$              | 2                                 | 2<br>o                         | $\overline{2}$<br>o              | $\mathbf{1}$<br>$\mathbf{1}$   |  |
| 6605964 6-G/A<br>4141190   52-G/A                                                                                                    | o                                | o                              | o                              | o                                | o<br>2                            | 2                              | 2                                | 1                              |  |
| 6617219 42-T/C                                                                                                    | 0                                | $\circ$                        | $\mathbf 0$                    | o                                | 2                                 | 2                              | $\overline{2}$                   | 1                              |  |
| 24903094   5-C/T<br>15949765   44-A/T                                                                                                    | 0<br>o                           | o<br>o                         | 0<br>o                         | O<br>o                           | 2<br>2                            | 2<br>2                         | $\overline{2}$<br>2              | ō<br>$\mathbf{1}$              |  |
| 15950646   17-G/A                                                                                                    | o                                | o                              | o                              | o                                | 2                                 | 2                              | $\overline{2}$                   | $\mathbf{1}$                   |  |
| 6621581 7-C/T                                                                                                    | o                                | o                              | o                              | o                                | 2                                 | 2                              | $\overline{2}$                   | 1                              |  |
| 20262804 6-G/A<br>4148702   15-C/T                                                                                                    | 0<br>2                           | $\circ$<br>2                   | $\mathbf 0$<br>2               | o<br>$\overline{2}$              | 2<br>o                            | $\overline{2}$<br>0            | $\overline{2}$<br>o              | 1<br>$\overline{1}$            |  |
| 6613118 22-C/T                                                                                                    | o                                | o                              | o                              | o                                | 2                                 | 2                              | 2                                | $\mathbf{1}$                   |  |
| 15265472   29-C/G<br>4137678 23-T/C                                                                                                    | 2<br>2                           | 2<br>$\overline{2}$            | 2<br>2                         | 2<br>$\overline{2}$              | o<br>o                            | o<br>o                         | $\circ$<br>$\circ$               | $\mathbf{1}$<br>1              |  |
| 31591168 57-C/T                                                                                                    | o                                | $\circ$                        | $\overline{0}$                 | o                                | 2                                 | 2                              | $\overline{2}$                   | 1                              |  |
| 24899028 20-T/C                                                                                                    | 2                                | $\overline{2}$                 | 2                              | $\overline{2}$                   | o                                 | 0                              | o                                | $\overline{1}$                 |  |
| 19264325 34-A/T<br>20136176 37-A/G                                                                                                    | o<br>2                           | o<br>2                         | 0<br>2                         | o<br>2                           | 2<br>o                            | 2<br>o                         | 2<br>$\circ$                     | $\mathbf{1}$<br>$\mathbf{1}$   |  |
| 11355472 13-T/G                                                                                                    | 2                                | 2                              | 2                              | 2                                | o                                 | o                              | o                                | 1                              |  |
| 31591683   64-T/C                                                                                                    | $\overline{2}$<br>o              | $\overline{2}$<br>o            | $\overline{2}$                 | $\overline{2}$<br>o              | $\mathbf 0$                       | $\mathbf 0$                    | $\circ$                          | 1                              |  |
| 6229703 23-C/T<br>15951139 7-A/C                                                                                                    | o                                | o                              | 0<br>O                         | O                                | 2<br>2                            | 2<br>2                         | 2<br>$\overline{2}$              | $\overline{1}$<br>$\mathbf{1}$ |  |
| 24901975   67-A/G                                                                                                    | o                                | o                              | o                              | O                                | 2                                 | 2                              | $\overline{2}$                   | ō                              |  |
| 6606179 24-C/G<br>31606891 36-C/T                                                                                                    | $\overline{2}$<br>$\overline{2}$ | 2<br>$\overline{2}$            | 2<br>2                         | $\overline{2}$<br>$\overline{2}$ | o<br>$\overline{0}$               | o<br>$\mathbf 0$               | $\circ$<br>$\circ$               | 1<br>1                         |  |
| 31650950 6-G/A                                                                                                    | o                                | o                              | 0                              | o                                | 2                                 | 2                              | $\overline{2}$                   | $\mathbf{1}$                   |  |
| 31612888 62-G/T                                                                                                    | 2                                | 2                              | 2                              | 2                                | o                                 | o                              | o                                | $\mathbf{1}$                   |  |
| 20137045   14-A/G<br>6612444133-C/A                                                                                                    | 2<br>o                           | 2<br>o                         | 2<br>o                         | $\overline{2}$<br>o              | o<br>2                            | o<br>2                         | o<br>$\overline{2}$              | $\mathbf{1}$<br>1              |  |
| 20140384 26-A/G                                                                                                    | 2                                | 2                              | $\frac{2}{2}$                  | $\frac{2}{2}$                    | $\mathbf 0$                       | $\mathbf 0$                    | $\circ$                          | 1                              |  |
| 31631843   13-G/T<br>31630991   8-G/C                                                                                                    | $\overline{2}$<br>2              | $\overline{2}$<br>2            | 2                              | $\overline{2}$                   | $\mathbf 0$<br>o                  | $\mathbf 0$<br>o               | $\circ$<br>o                     | 1<br>1                         |  |
| 24902728 54-A/G                                                                                                    | o                                | o                              | o                              | O                                | 2                                 | 2                              | $\overline{2}$                   | $\mathbf{1}$                   |  |
| 6615315 29-C/T                                                                                                    | 2                                | 2                              | 2                              | 2                                | o                                 | o                              | $\circ$                          | 1                              |  |
| 6604418   22-A/G<br>11352155 7-C/T                                                                                                    | 2<br>$\overline{2}$              | 2<br>$\overline{2}$            | 2<br>$\overline{2}$            | 2<br>$\overline{2}$              | $\mathbf 0$<br>o                  | $\mathbf 0$<br>$\mathbf 0$     | $\circ$<br>$\circ$               | 1<br>1                         |  |
| 31590979 27-T/A                                                                                                    | o                                | o                              | o                              | o                                | 2                                 | 2                              | 2                                | 1                              |  |
| 15954099   18-G/A<br>19263730   47-C/T                                                                                                    | o<br>ż                           | o<br>$\overline{2}$            | o<br>2                         | O<br>2                           | 2<br>o                            | 2<br>o                         | $\overline{2}$<br>o              | $\mathbf{1}$<br>1              |  |
| 16929624134-C/T                                                                                                    | o                                | o                              | O                              | o                                | 2                                 | 2                              | $\overline{2}$                   | 1                              |  |
| 4142381 56-T/A                                                                                                    | 0                                | $\circ$                        | $\mathbf 0$                    | o                                | 2                                 | 2                              | $\overline{2}$                   | 1                              |  |
| 4156714   16-A/G<br>6604521 33-C/T                                                                                                    | o<br>o                           | o<br>o                         | o<br>o                         | O<br>o                           | 2<br>2                            | 2<br>2                         | $\overline{2}$<br>$\overline{2}$ | 1<br>$\mathbf{1}$              |  |
| 15950620 24-T/C                                                                                                    | o                                | o                              | o                              | o                                | 2                                 | 2                              | $\overline{2}$                   | 1                              |  |
| 4164904 36-T/A<br>4151947   15-A/C                                                                                                    | 0<br>o                           | o<br>$\circ$                   | o<br>$\mathbf 0$               | o<br>o                           | 2<br>2                            | 2<br>2                         | $\overline{2}$<br>$\overline{2}$ | 1<br>1                         |  |
| 6612802 6-G/A                                                                                                    | o                                | o                              | o                              | O                                | 2                                 | 2                              | $\overline{2}$                   | 1                              |  |
| 31627408 20-A/C                                                                                                    | o                                | o                              | o                              | o                                | 2                                 | 2                              | $\overline{2}$                   | $\mathbf{1}$                   |  |
| 6612742 6-C/A<br>31591968 67-T/C                                                                                                    | o<br>2                           | o<br>2                         | o<br>2                         | o<br>2                           | 2<br>o                            | 2<br>o                         | $\overline{2}$<br>$\circ$        | $\mathbf{1}$<br>1              |  |
| 6605796 14-T/G                                                                                                    | $\overline{2}$                   | $\overline{2}$                 | $\overline{2}$                 | $\overline{2}$                   | o                                 | $\mathbf 0$                    | $\circ$                          | 1                              |  |
| 24898870   17-G/T<br>4153149 50-C/G                                                                                                    | o<br>o                           | o<br>o                         | o<br>o                         | o<br>o                           | 2<br>2                            | 2<br>2                         | $\overline{2}$<br>$\overline{2}$ | 1<br>$\mathbf{1}$              |  |
| 15954769 28-G/A                                                                                                    | o                                | o                              | o                              | o                                | 2                                 | 2                              | $\overline{2}$                   | $\mathbf{1}$                   |  |
| 6605072   16-C/A                                                                                                    | 2<br>o                           | 2<br>$\circ$                   | 2<br>$\mathbf 0$               | 2<br>o                           | o                                 | o<br>2                         | o<br>2                           | 1<br>1                         |  |
| 4144930   5-C/G<br>6227510 29-C/T                                                                                                    | o                                | o                              | o                              | o                                | 2<br>2                            | 2                              | $\overline{2}$                   | 1                              |  |
| 4144305   46-G/A                                                                                                    | 2                                | 2                              | 2                              | 2                                | o                                 | o                              | $\circ$                          | $\mathbf{1}$                   |  |
| 4146454 13-A/T<br>19260080   29-A/G                                                                                                    | 2<br>o                           | 2<br>o                         | 2<br>O                         | $\overline{2}$<br>o              | o<br>2                            | O<br>2                         | o<br>2                           | $\mathbf{1}$<br>1              |  |
| 31611847 68-C/T                                                                                                    | 2                                | $\overline{2}$                 | 2                              | $\overline{2}$                   | o                                 | $\overline{0}$                 | $\circ$                          | 1                              |  |
| 11354960 58-A/G                                                                                                    | o                                | o                              | o                              | o                                | 2                                 | 2                              | 2                                | $\mathbf{1}$                   |  |
| 6612086 7-A/C<br>4138737 22-A/C                                                                                                    | o<br>o                           | o<br>o                         | o<br>o                         | o<br>o                           | 2<br>2                            | 2<br>2                         | $\overline{2}$<br>$\overline{2}$ | $\mathbf{1}$<br>$\mathbf{1}$   |  |
| 31627728 28-C/T                                                                                                    | o                                | o                              | o                              | o                                | 2                                 | 2                              | $\overline{2}$                   | 1                              |  |
| 24905978 35-C/T                                                                                                    | o<br>o                           | $\circ$<br>o                   | $\mathbf 0$                    | o                                | 2                                 | 2                              | $\overline{2}$<br>$\overline{2}$ | 1                              |  |
| 31552156   12-A/G<br>20240986 21-C/T                                                                                                    | o                                | o                              | 0<br>o                         | O<br>o                           | 2<br>2                            | 2<br>2                         | $\overline{2}$                   | 0<br>$\mathbf{1}$              |  |
| 11358350 67-A/G                                                                                                    | o                                | o                              | o                              | o                                | 2                                 | 2                              | $\overline{2}$                   | $\mathbf{1}$                   |  |
| 4135494 44-T/C<br>6611679 14-T/C                                                                                                    | $\overline{2}$<br>$\overline{2}$ | 2<br>$\overline{2}$            | 2<br>$\overline{2}$            | 2<br>$\overline{2}$              | o<br>$\mathbf 0$                  | o<br>$\mathbf 0$               | o<br>$\circ$                     | 1<br>1                         |  |
| 31607327 33-T/A                                                                                                    | 2                                | 2                              | 2                              | $\overline{2}$                   | o                                 | o                              | o                                | 1                              |  |
| 6236680 19-T/C<br>6612592   8-C/T                                                                                                    | 2<br>o                           | $\overline{2}$<br>o            | 2<br>a                         | 2<br>o                           | o                                 | o                              | o                                | 1<br>1                         |  |
| 11336762139-T/A                                                                                                    | 2                                | 2                              | 2                              | 2                                | o                                 | o                              | o                                | $\mathbf{1}$                   |  |
| 11364758 36-C/T                                                                                                    | $\overline{2}$                   | $\overline{2}$                 | $\overline{2}$                 | $\overline{2}$                   | 0                                 | o                              | $\circ$                          | 1                              |  |
| 6626116 53-T/G<br>31551582 23-A/G                                                                                                    | o<br>$\overline{2}$              | o<br>2                         | o<br>2                         | o<br>$\overline{2}$              | 2<br>o                            | 2<br>o                         | $\overline{2}$<br>o              | $\overline{1}$<br>$\mathbf{1}$ |  |
| 24902023 6-T/C                                                                                                    | $\overline{2}$                   | 2                              | 2                              | $\overline{2}$                   | o                                 | 0                              | o                                | $\mathbf{1}$                   |  |
| 4164752 36-C/T<br>4150338144-G/A                                                                                                    | o<br>o                           | o<br>$\circ$                   | O<br>$\mathbf{0}$              | o<br>o                           | 2<br>2                            | 2<br>2                         | 2<br>$\overline{2}$              | $\mathbf{1}$<br>1              |  |
| 6610862 32-T/C                                                                                                    | o                                | 0                              | $\mathbf{0}$                   | $\circ$                          | 2                                 | 2                              | $\overline{2}$                   | 1                              |  |
| 15266259 24-T/A                                                                                                    | o                                | o                              | 0                              | o                                | 2                                 | 2                              | $\overline{2}$                   | $\mathbf{1}$                   |  |
| 6617133 35-A/C<br>20139260   27-A/G                                                                                                    | o<br>o                           | o<br>o                         | o<br>o                         | o<br>o                           | 2<br>2                            | 2<br>2                         | $\overline{2}$<br>2              | $\mathbf{1}$<br>$\mathbf{1}$   |  |
| 4138079 14-G/A                                                                                                    | 0                                | 0                              | $\mathbf{0}$                   | o                                | 2                                 | 2                              | $\overline{2}$                   | 1                              |  |
| 32451257 21-G/T<br>31571599 30-G/A                                                                                                    | $\circ$<br>2                     | 0<br>$\overline{2}$            | $\mathbf{0}$<br>2              | o<br>$\overline{2}$              | 2<br>o                            | $\overline{2}$<br>0            | $\overline{2}$<br>o              | 1<br>$\mathbf{1}$              |  |
| 24905988   13-G/C                                                                                                    | o                                | o                              | o                              | o                                | 2                                 | 2                              | $\overline{2}$                   | $\mathbf{1}$                   |  |
| 11368792   25-G/A                                                                                                    | 2                                | $\overline{2}$                 | 2                              | 2                                | o                                 | o                              | o                                | $\mathbf{1}$                   |  |
| 6610598 12-C/T<br>31677522   5-A/G                                                                                                    | o<br>$\overline{2}$              | $\mathbf{0}$<br>$\overline{2}$ | $\mathbf{0}$<br>$\overline{2}$ | o<br>$\overline{2}$              | $\overline{2}$<br>$\mathbf{0}$    | $\overline{2}$<br>$\mathbf{0}$ | $\overline{2}$<br>$\circ$        | 1<br>1                         |  |
| 20137227 38-A/T                                                                                                    | o                                | o                              | 0                              | o                                | 2                                 | 2                              | 2                                | $\mathbf{1}$                   |  |
| 31717780   5-G/C<br>11356374 30-C/T                                                                                                    | o<br>o                           | o<br>o                         | o<br>o                         | o<br>o                           | 2<br>2                            | 2<br>2                         | $\overline{2}$<br>2              | $\mathbf{1}$<br>$\mathbf{1}$   |  |
| 6237227 30-T/C                                                                                                    | 0                                | o                              | 0                              | o                                | 2                                 | 2                              | $\overline{2}$                   | 1                              |  |
|                                                                                                    | $\circ$                          | 0                              | $\mathbf{0}$                   | $\circ$                          | 2                                 | 2                              | $\overline{2}$                   | 1                              |  |
|                                                                                                    |                                  | o                              | 0                              | o<br>o                           | 2<br>2                            | 2<br>2                         | $\overline{2}$<br>$\overline{2}$ | $\mathbf{1}$<br>$\mathbf{1}$   |  |
|                                                                                                    | 0                                |                                |                                |                                  |                                   |                                |                                  |                                |  |
|                                                                                                    | o<br>2                           | o<br>$\overline{2}$            | o<br>2                         | 2                                | o                                 | o                              | o                                | $\mathbf{1}$                   |  |
|                                                                                                    | o                                | o                              | O                              | o                                | 2                                 | 2                              | $\overline{2}$                   | 1                              |  |
|                                                                                                    | $\circ$                          | 0                              | $\mathbf{0}$                   | $\circ$                          | 2                                 | 2                              | $\overline{2}$                   | 1                              |  |
|                                                                                                    | 0<br>o                           | o<br>o                         | 0<br>o                         | o<br>o                           | 2<br>2                            | 2<br>2                         | $\overline{2}$<br>$\overline{2}$ | $\mathbf{1}$<br>$\mathbf{1}$   |  |
|                                                                                                    | o                                | o                              | o                              | o                                | 2                                 | 2                              | 2                                | $\mathbf{1}$                   |  |
|                                                                                                    | $\overline{2}$<br>$\overline{2}$ | 2<br>$\overline{2}$            | 2<br>$\overline{2}$            | 2<br>$\overline{2}$              | o<br>0                            | o<br>$\mathbf{0}$              | o<br>$\circ$                     | 1<br>1                         |  |
| 31708174 6-C/T<br>4155519 29-C/G<br>19259973 25-T/A<br>1526567319-A/G<br>31679263 16-T/G<br>6612514 53-C/G<br>6611548 26-T/G<br>6621246 21-G/A<br>31570622   11-C/T<br>11367314 29-C/T<br>6231882 36-T/C<br>11342427   46-T/A<br>20137706   10-G/T | o<br>$\overline{2}$              | $\mathbf{0}$<br>2              | o<br>2                         | o<br>$\overline{2}$              | 2<br>o                            | 2<br>o                         | 2<br>$\circ$                     | $\mathbf{1}$<br>$\mathbf{1}$   |  |